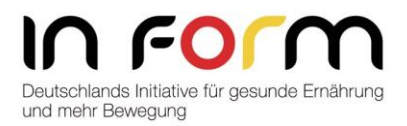

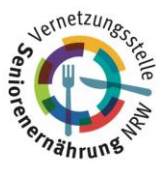

## **Technische Hinweise zur Teilnahme an Online-Veranstaltungen der Vernetzungsstelle Seniorenernährung NRW**

Unsere Online-Veranstaltungen werden mit dem Videokonferenz-Tool "Zoom" durchgeführt. Mit der Registrierung als Teilnehmer:in erhalten Sie direkt von Zoom den Link, um sich am Veranstaltungstag einzuwählen.

Wichtige Hinweise zur Nutzung von "Zoom":

- 1. Die Teilnahme an der Online-Veranstaltung ist in der Regel ungestört über den Desktop-Computer oder Laptop möglich. Die Erfahrung hat gezeigt, dass die Personen am zufriedensten waren, die sich interaktiv an Veranstaltungen beispielsweise mit Bild, Ton, und Nutzung des Chats einschließlich eingestellter Links beteiligen konnten.
- 2. Eine interaktive Teilnahme mit Chat, Kommentierfunktion und eingeblendeten Links ist mit Tablet oder Handy nicht möglich. Ein technischer Support kann unsererseits daher auch bei Störungen nicht geleistet werden. Wir bitten um Verständnis, vielen Dank!

Weitere nützliche Hinweise zur Technik/zu Zoom, die unbedingt zu beachten sind:

- 1. Für die Online-Teilnahme benötigen Sie einen **stabilen Internetzugang (optimal: LAN-Kabel).**
- 2. Versichern Sie sich bitte im Vorfeld, ob Ihre Technik problemlos funktioniert. Bei Bedarf nutzen Sie gerne das Angebot des Technik-Checks.
- 3. Nehmen Sie zum ersten Mal oder selten an einem Zoom-Meeting teil, empfehlen wir Ihnen die Teilnahme am "Technik-Check", um beispielsweise Ihr Mikrofon und Ihre Kamera vorab zu testen. Bei Bedarf erklären wir gerne auch noch weitere Funktionen, wie die Nutzung des Chats oder das Eintragen des Klarnamens.
- 4. Zum Schutz aller **melden Sie sich bitte mit Klarnamen (Vor- und Nachname)**, so wie Sie sich zur Veranstaltung angemeldet haben, im Zoomprofil an. Teilnehmende, die den Klarnamen nicht verwenden, können leider nicht an den Veranstaltungen teilnehmen. Wir bitten auch hier um Verständnis, vielen Dank! Wenn Sie mit mehreren Personen an einem PC teilnehmen, tragen Sie bitte alle Klarnamen ein.
- 5. Laden Sie sich für eine möglichst ungestörte Teilnahme vorab den Webbrowser-Client von Zoom herunter. Er wird automatisch heruntergeladen, wenn Sie Ihr erstes Zoom-Meeting eröffnen oder an einem solchen teilnehmen, und steht auch zum manuellen Download kostenlos bereit unter<https://zoom.us/download>
- 6. Hinweise zum Datenschutz, u. a. auch für die Teilnahme an Zoom-Meetings finden Sie unter<https://www.seniorenverpflegung.nrw/datenschutz>

**Über IN FORM:** IN FORM ist Deutschlands Initiative für gesunde Ernährung und mehr Bewegung. Sie wurde 2008 vom Bundesministerium für Ernährung und Landwirtschaft (BMEL) und vom Bundesministerium für Gesundheit (BMG) initiiert und ist seitdem bundesweit mit Projektpartnern in allen Lebensbereichen aktiv. Ziel ist, das Ernährungs- und Bewegungsverhalten der Menschen dauerhaft zu verbessern. Weitere Informationen unter: [www.in-form.de](http://www.in-form.de/)

Gefördert durch:

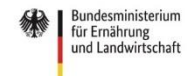

Ministerium für Umwelt, Landwirtschaft, Natur- und Verbraucherschut: des Landes Nordrhein-Westfalen

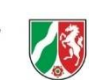

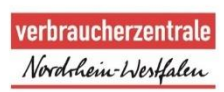